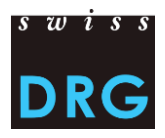

# Introduzione per i nuovi ospedali psichiatrici

*Rilevazione dei dati relativi ai casi negli ospedali svizzeri nel campo di prestazioni stazionarie della psichiatria*

Stato: 17.02.2023

## **1 Introduzione**

Secondo quanto previsto dall'articolo 49 cpv. 2 della LAMal la SwissDRG SA è stata incaricata dal legislatore di sviluppare un sistema tariffario legato alle prestazioni e uniforme a livello nazionale per la rimunerazione delle prestazioni stazionarie in ambito psichiatrico. L'articolo 49, cpv. 2 LAMal obbliga tutte le cliniche psichiatriche della Svizzera che forniscono prestazioni stazionarie a mettere a disposizione i dati relativi a costi e prestazioni erogate per ogni singolo caso necessari per lo sviluppo di questa struttura tariffaria legata alle prestazioni nel campo della psichiatria stazionaria.

La presente documentazione introduttiva contiene tutte le informazioni essenziali per gli ospedali TARPSY che partecipano a una rilevazione dei dati della TARPSY per la prima volta.

# **2 Contratto di fornitura dei dati: un passo importante prima di fornire i dati per la prima volta**

Il contratto di fornitura dei dati ha lo scopo di regolare in modo vincolante il rapporto tra l'ospedale che fornisce i dati e la SwissDRG SA. Il contratto definisce in particolare l'estensione dei dati da fornire, il loro utilizzo e gli aspetti relativi alla loro protezione. Su richiesta, saremo lieti di inviarvi il contratto di fornitura dei dati che dovrà essere firmato dalla direzione del vostro ospedale.

## **3 Trasmissione dei dati**

Lo sviluppo di TARPSY avviene a ritmo biennale e la rilevazione a ciclo annuale, per questo **i dati devono essere forniti annualmente.**

#### **3.1 Riassunto**

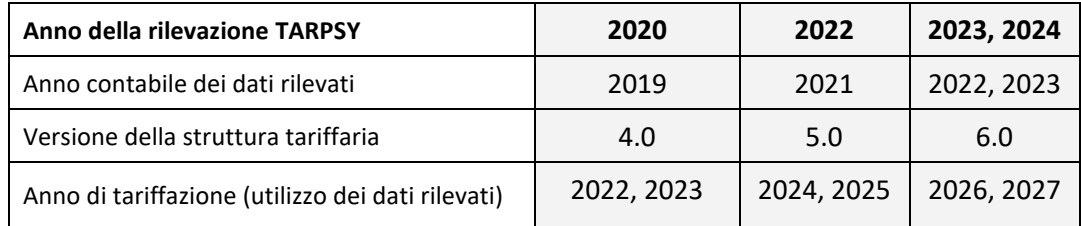

*Esempio: Con la rilevazione dei dati TARPSY 2022 la SwissDRG SA rileva i dati degli ospedali relativi all'anno contabile 2021. I dati 2021 saranno utilizzati per lo sviluppo della struttura tariffaria 5.0 che servirà come base per il finanziamento degli ospedali 2024, 2025.*

#### **3.2 Contenuto e formato dei dati da fornire**

Gli ospedali TARPSY forniscono alla SwissDRG SA i dati amministrativi, medici e finanziari relativi a **ogni caso di tariffazione**. In linea di principio, ogni ricovero in ospedale corrisponde a un caso di tariffazione. A certe condizioni due o più ricoveri vengono raggruppati in un solo caso ospedaliero.

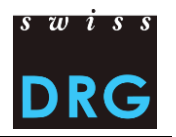

Per informazioni dettagliate sulle *Regole e definizioni per la fatturazione dei casi in conformità a TARPSY*, potete consultare il sito Internet della SwissDRG SA sotto Psichiatria > Sistema TARPSY> Regole e definizioni con riferimento al rispettivo anno, ad es. Sistema TARPSY 4.0/2022,2023 > [Regole e definizioni.](https://www.swissdrg.org/it/psichiatria/sistema-tarpsy-4020222023/regole-e-definizioni)

Affinché sia garantita la compatibilità con la fornitura dei dati all'UST e ai cantoni, la SwissDRG SA raccoglie i dati degli ospedali in file seguenti:

- 1) il **file della Statistica medica**: si tratta del file inviato all'UST e contenente i dati amministrativi e medici;
- 2) il **file dei costi per caso**: nel file dei costi per caso sono indicati i costi dei casi registrati nel file della Statistica medica. I costi vengono calcolati secondo il metodo di gestione della contabilità per centri di costo REKOLE®. Le componenti di costo richieste corrispondono ai principali centri di costo obbligatori secondo il metodo REKOLE®.

I requisiti relativi al formato e al contenuto dei dati, nonché al formato dei due file sono spiegati nell'allegato alla *Documentazione per la rilevazione dei dati TARPSY*. Tale documento è disponibile sul sito Web della SwissDRG SA sotto Psichiatria > [Rilevazione dei dati.](https://www.swissdrg.org/it/psichiatria/rilevazione-dei-dati)

Gli ospedali rispettano le direttive dell'UST riguardo alla codifica medica. Pertanto, per la rilevazione dei dati di un determinato anno, devono essere utilizzate la classificazione internazionale ICD-10 GM con cinque posizioni e la Classificazione Svizzera degli Interventi Chirurgici (CHOP) con sei posizioni dell'anno in questione. Per maggiori informazioni potete consultare il nostro sito Web sotto Psichiatria > Rilevazione dei dati > [Statistica medica.](https://www.swissdrg.org/it/psichiatria/rilevazione-dei-dati/statistica-medica) In aggiunta, l'UST mette a disposizione informazioni dettagliate in merito alle classificazioni.

#### **3.3 Come vanno trasmessi i dati?**

Sul proprio sito Web, la SwissDRG SA mette a disposizione degli ospedali TARPSY un'[interfaccia Web](https://datenlieferung.swissdrg.org/fr) protetta per la trasmissione dei dati. Questa interfaccia Web offre inoltre alle cliniche anche una visione diretta della qualità e plausibilità dei propri dati.

Per una nuova registrazione l'ospedale riceverà per posta un codice di sicurezza e un link all'interfaccia Web. Codici di sicurezza già attivati restano validi. Con il codice di sicurezza un membro dell'ospedale può registrarsi tramite il link, creare un account personale e modificare i dati di contatto dell'ospedale.

Per la trasmissione l'ospedale compila il questionario contenente domande specifiche per l'ospedale (il questionario deve essere compilato prima dell'upload dei dati). Differenze fra la risposta ed i dati trasmessi portano a test di plausibilità errati e possono portare all'esclusione di dati.

Upload dei dati tramite l'interfaccia Web. Essa valuta i dati in due fasi.

- Validazione: verifica automatica dei requisiti minimi dei file. I dettagli relativi al formato dei file sono descritti nella documentazione per la rilevazione dei dati. In caso di fornitura errata l'ospedale riceve una notifica automatica. In questo caso, considerate il messaggio o i messaggi di errore nell'interfaccia Web e caricate nuovamente il file corretto.
- Plausibilizzazione: una volta effettuata la validazione con successo, i dati vengono sottoposti a numerosi test di plausibilità. Non appena l'importazione dei dati è conclusa, l'ospedale riceve una notifica via e-mail riguardo alla disponibilità della plausibilizzazione. Nell'interfaccia Web i casi devono essere da una parte verificati nel registro *Errore di dati* e eventualmente caricati nuovamente, dall'altra l'ospedale ha la possibilità di motivare i casi notevoli nelle apposite caselle del registro *Plausibilizzazione*. In assenza di una motivazione, i casi non possono essere esaminati. Una volta inserite le motivazioni, per l'ospedale la fornitura dei dati è terminata.

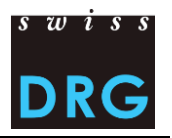

Non appena il processo di trasmissione dei dati è terminato, la SwissDRG SA verifica i dati forniti. Questo processo può durare diversi mesi, anche perché i commenti vengono analizzati uno per uno. Durante tale periodo può accadere che la SwissDRG SA contatti le cliniche per dei chiarimenti.

#### **3.4 Termini per l'invio dei dati**

I termini per l'invio dei dati sono indicati di volta in volta nella documentazione sulla rilevazione TARPSY, la quale viene aggiornata annualmente. È quindi importante scaricare ogni anno la versione del documento che corrisponde alla rilevazione dei dati per l'anno in questione.

#### **3.5 La verifica dei dati nell'anno in corso (VDAC)**

Dall'autunno 2017 gli ospedali hanno la possibilità di far verificare i dati dell'anno in corso (VDAC) mediante l'apposita procedura di verifica, la quale viene svolta annualmente e consente di testare ad es. i dati 2023 già nell'autunno 2023. Durante la procedura di VDAC, i dati vengono sottoposti agli stessi controlli di validazione e plausibilizzazione eseguiti al momento della fornitura effettiva dei dati in primavera. Grazie al quadro delle potenziali fonti di errori risultante dai test, gli ospedali hanno la possibilità di analizzarle e correggere i dati già in autunno, preparandosi così nel modo migliore all'effettiva trasmissione dei dati da effettuare in primavera. Al contempo, l'ospedale può familiarizzare con l'interfaccia Web e la relativa documentazione. Tutti gli ospedali psichiatrici o ospedali con reparti psichiatrici possono ricorrere alla VDAC. Vi preghiamo di osservare che **la procedura di VDAC che ha luogo in autunno non sostituisce la rilevazione dei dati TARPSY che si svolge in primavera**. Ulteriori informazioni sulla procedura di verifica dei dati nel corso dell'anno verranno comunicate agli ospedali per tempo.

## **4 Servizi forniti dalla SwissDRG SA**

#### **4.1 Plausibilizzazioni**

Per tutti i record di dati forniti entro il termine previsto, la SwissDRG SA esegue una verifica della plausibilità, nell'ambito della quale il caso viene controllato sulla base di una serie di criteri. I casi che contengono errori vengono comunicati agli ospedali tramite l'interfaccia Web come parte di una visualizzazione automatica in un feedback e, in singoli casi, tramite e-mail. Gli ospedali hanno così la possibilità di verificare i casi indicati, correggendoli se necessario. L'ospedale può anche effettuare una nuova trasmissione dei dati entro i termini previsti. I casi che si distinguono nei test di errore sono esclusi dalla base di calcolo. Se la SwissDRG SA contrassegna ingiustamente dei casi come errati, gli ospedali hanno la possibilità di comunicarlo, utilizzando il campo "Commento", impedendo così che il caso venga escluso dalla base di calcolo. I casi che vengono contrassegnati come errati e non vengono né corretti né commentati, non possono essere utilizzati per il calcolo della struttura tariffaria.

#### **4.2 Feedback sull'inclusione dei dati nello sviluppo del sistema**

Al termine del processo di sviluppo, SwissDRG AG informa per iscritto gli ospedali dell'inclusione dei dati nello sviluppo del sistema.

#### **4.3 Contatti**

Per le domande in merito alla rilevazione dei dati TARPSY la signora Nadine Juvet della SwissDRG SA è a disposizione.

Nadine Juvet [datenerhebung@swissdrg.org](mailto:datenerhebung@swissdrg.org) Tel.: +41 (0) 31 544 12 28